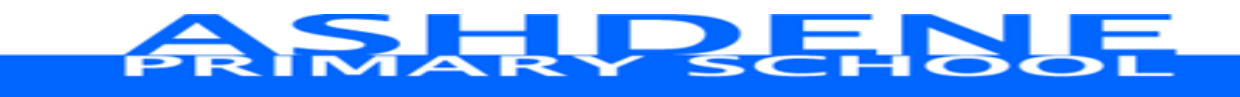

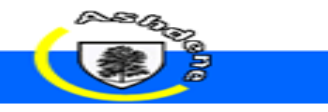

## **Computing**

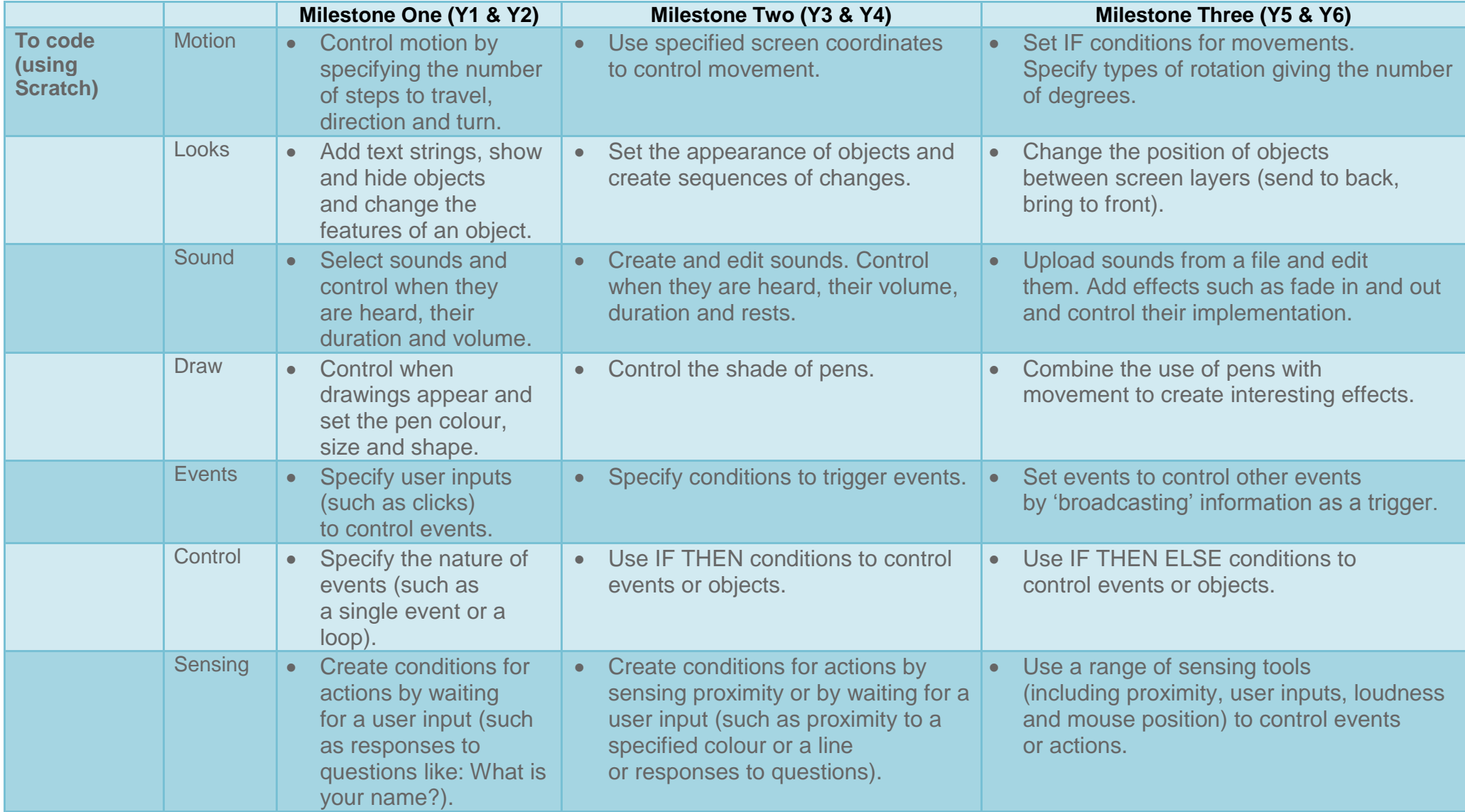

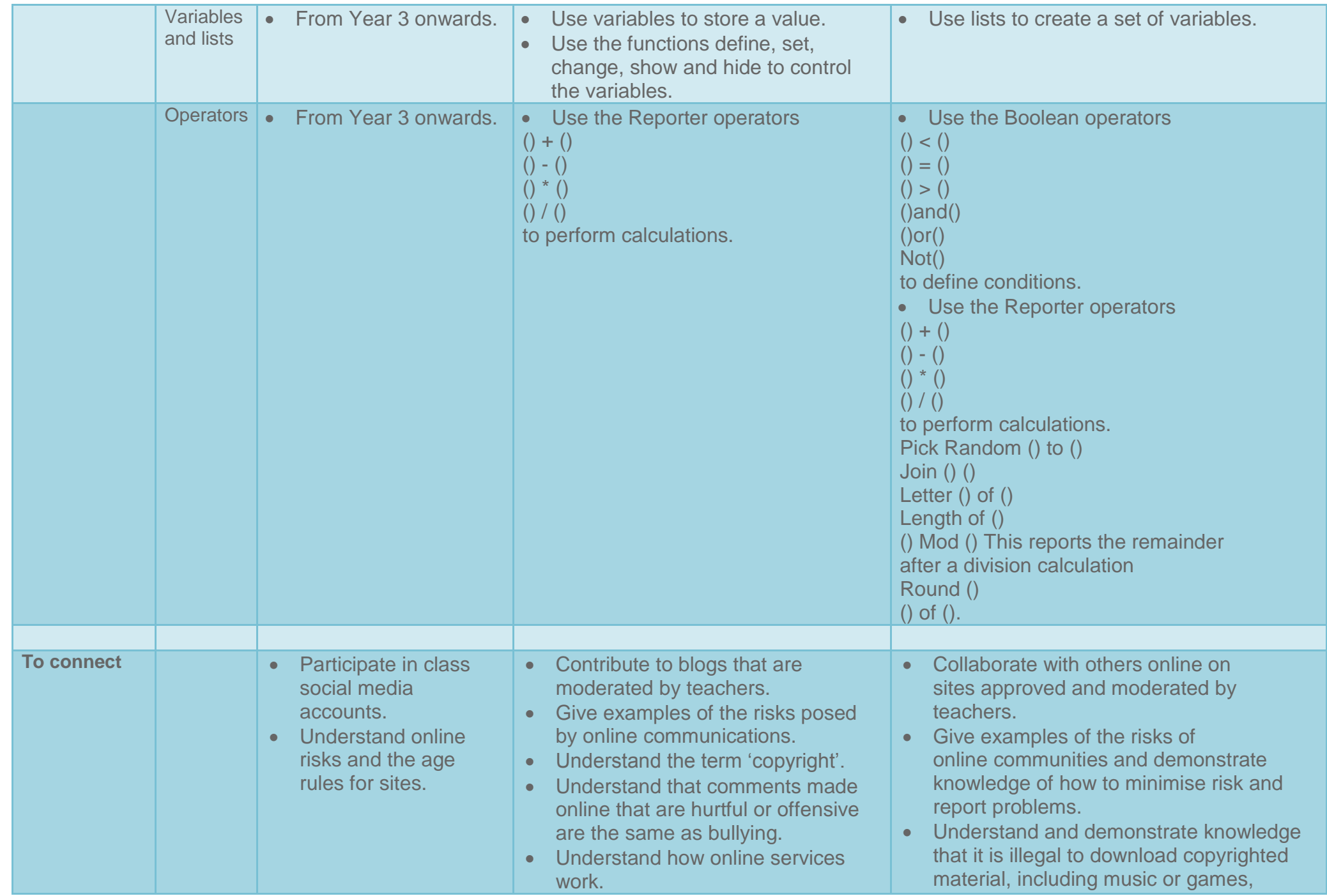

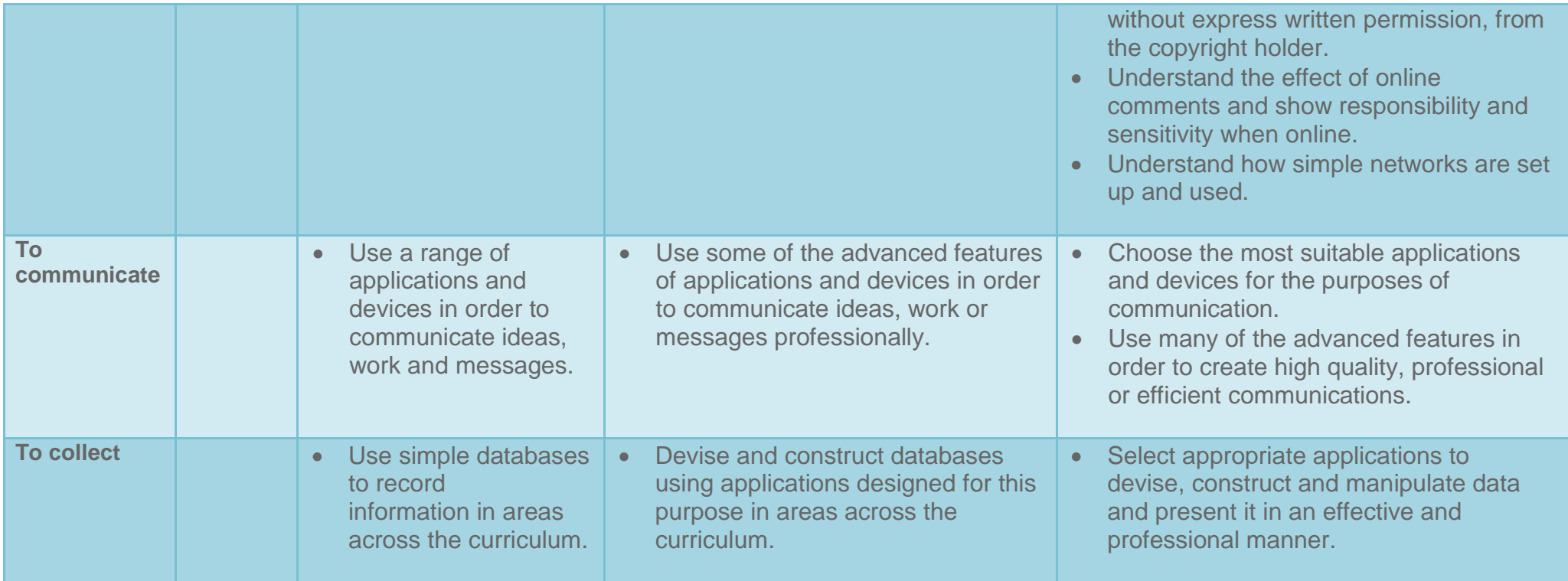

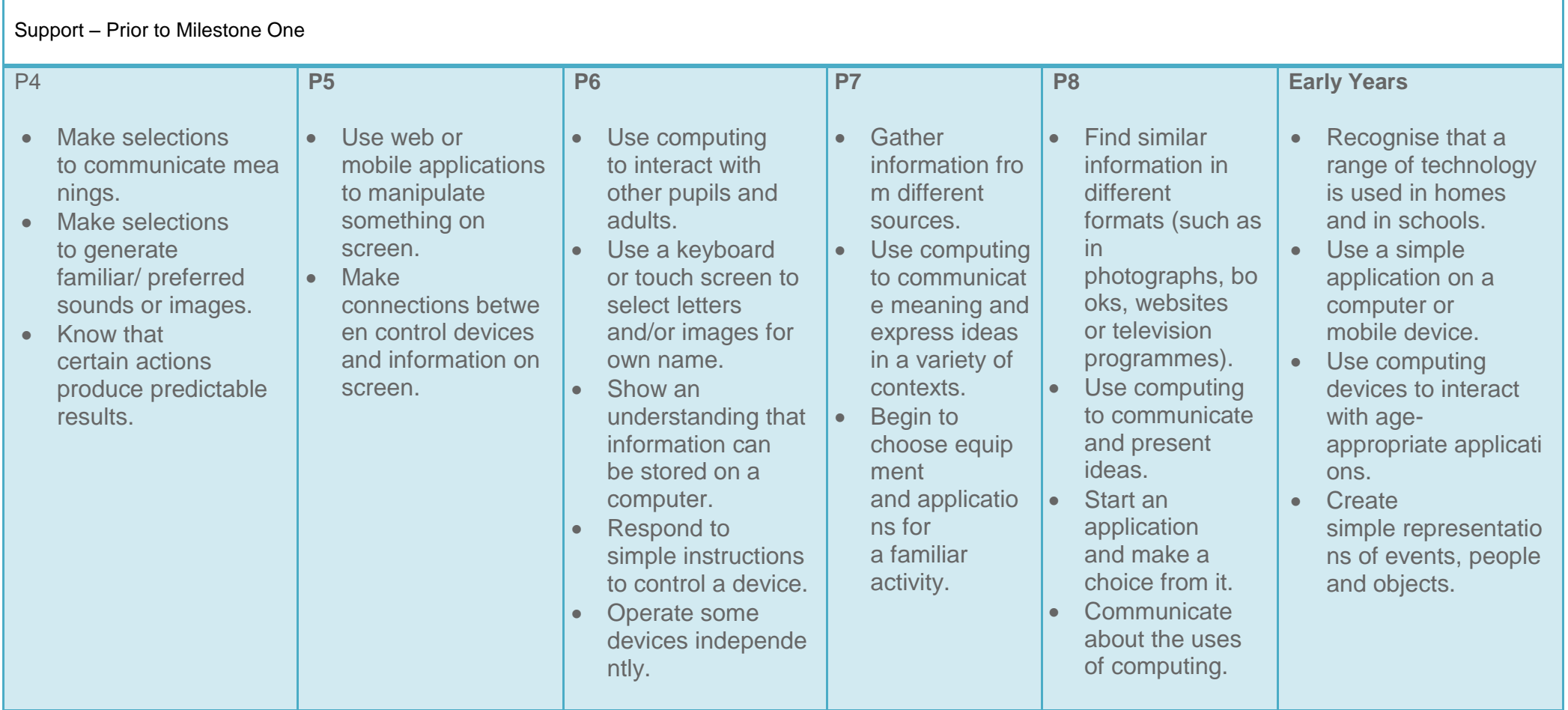

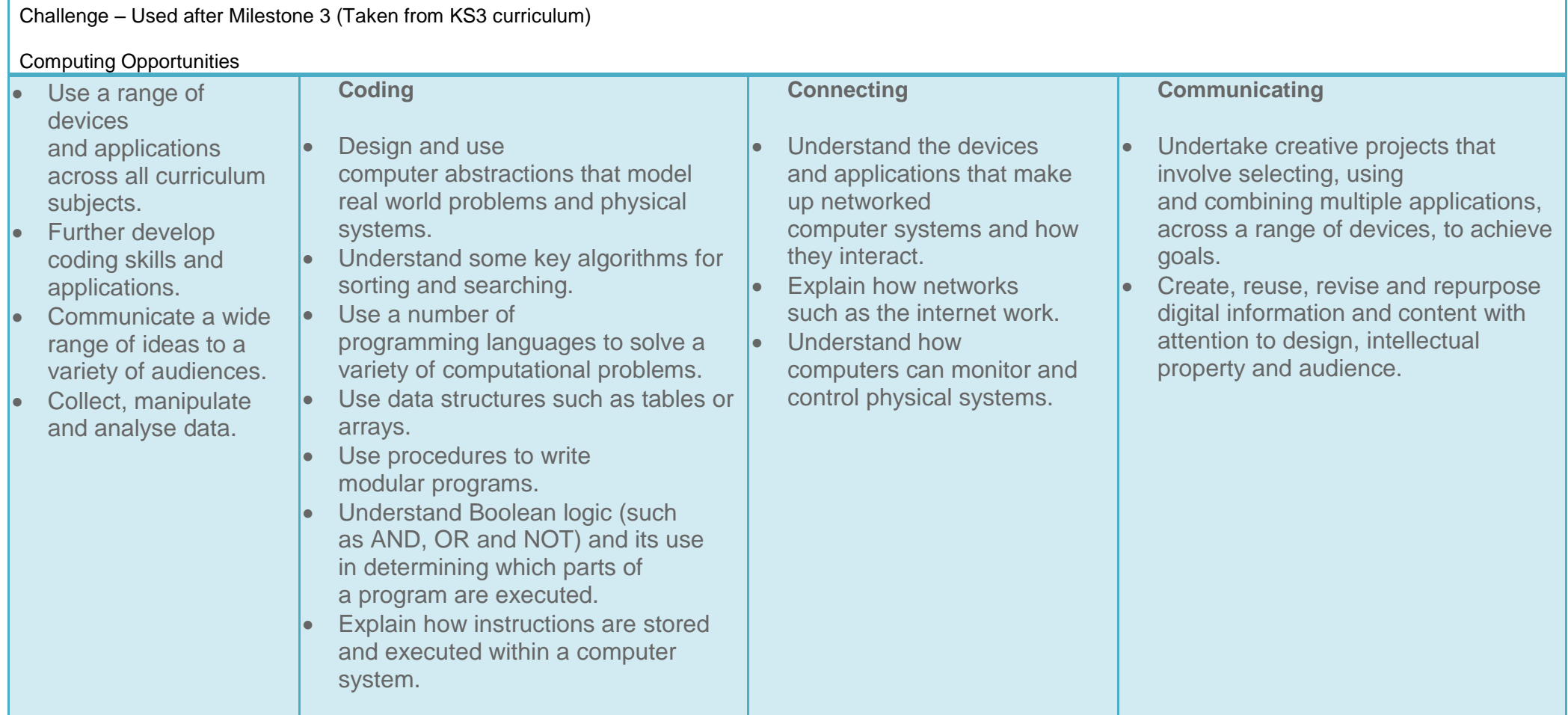